geometrie.hs-nb.de/Bilder/RechteckParallCav.pdf RechteckParallCav

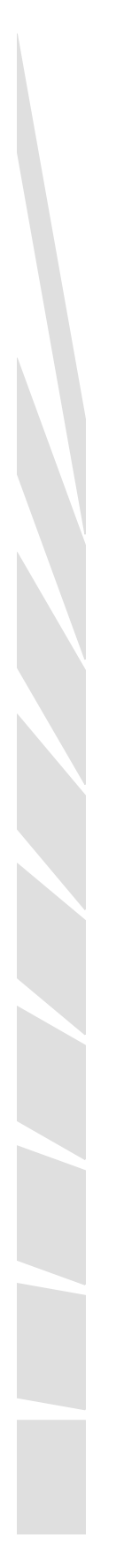